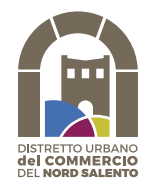

## **2^ Edizione CONCORSO NATALE IN VETRINA 2022 TREPUZZI-SQUINZANO-NOVOLI-SURBO**

Scheda di adesione

## AL DUC NORD SALENTO

C.so Garibaldi Trepuzzi

**Il/la sottoscritto/a** ……………………………………………………… titolare/legale rappresentante dell'impresa

denominata ….………………………………………………………………………………………………………………………………………………….

con sede a …………………………… Via ………………………………………….. insegna ………………………………………………………..

Tel.………………………………..… Cell………………………………..…… E-mail ……………………………………………………………………

## **Dichiara di voler aderire all'iniziativa "Concorso Vetrine". NATALE IN VETRINA 2022**

**Categoria: a) vetrina b) bancone**

E' possibile esprimere una sola preferenza

Dichiara di aver preso visione dei termini e del contenuto del Regolamento e si impegna sin da ora ad accettare sportivamente l'insindacabile giudizio espresso dalle votazioni così come indicate nel regolamento.

Autorizza, ai sensi del Regolamento UE n. 2016/679 recepito con D.Lgs 101/2018, il trattamento dei propri dati personali per i soli fini legati alla specifica iniziativa.

Data .……………….……………………..

(Firma)

…...........................................………..........

(allegare fotocopia di un documento di identità in corso di validità se la scheda di adesione non è firmata

digitalmente).

N.B. Le domande sia in forma cartacea, sia tramite mail, dovranno pervenire, attraverso la compilazione della presente scheda, entro il giorno 19 Dicembre 2022 ore 24.00 all'indirizzo **ducnordsalento@gmail.com o tramite whatsApp al numero 392 1076118** o brevi manu alla sede del Duc presso **l'Ufficio Commercio del Comune di Trepuzzi.**

**Entro tale data è necessario l'invio di 2 foto (formati JPG o PDF) dell'allestimento realizzato**. Il mancato invio della foto costituisce motivo di esclusione. Ciascuna fotografia deve avere una dimensione massima di 10 MB. Sono ammesse anche fotografie prodotte con smartphone e tablet. Sono ammessi il fotoritocco e l'applicazione di filtri quali bianco e nero, sfocatura selettiva, HDR, ecc.

Non è ammesso il fotomontaggio.

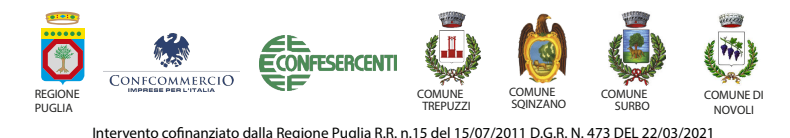